# **Multichannel Nozzle Filter Replacement Instructions**

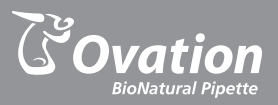

### *When to Replace:*

Nozzle filters are made of a cellulose material which prevents liquid from entering the interior of the pipette. If the filter becomes wet, the channel will not aspirate or dispense until the filter is replaced.

#### *Procedure:*

Note: Wear gloves

- 1. Push the ejector slide in until it clicks to fully expose the pipette's nozzles. *(For 0.5-20µL models, see note on reverse)*
- 2. Remove the affected nozzle(s) by placing the rubber tubing provided onto nozzle, and unscrew it in a counterclockwise direction.
- 3. Remove the filter inside the nozzle(s) by inserting a straightened paperclip into the small hole in the tip end of the nozzle, and push the filter out through the wide (threaded) opening.
- 4. Pick up a new nozzle filter with tweezers and place it into the wide (threaded) end of the nozzle.
	- *NOTE: Make sure the narrow end is inserted first*

#### *Catalog No. 9060-4005*

Package includes:

- 48 nozzle filters
- Tubing
- Filter insertion tool
- Instructions

*Note: Same nozzle filter is used for all models*

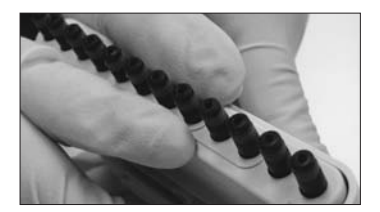

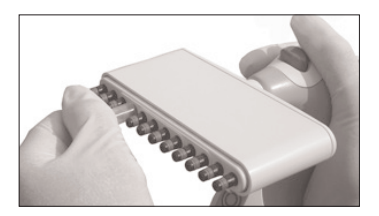

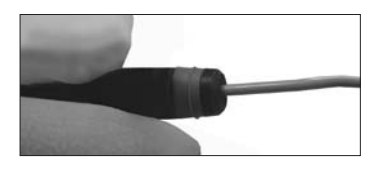

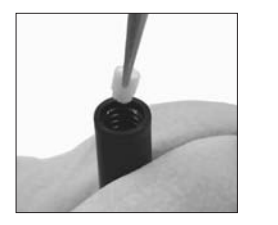

- 5. Use the filter insertion tool to push the filter into position. Press down until the end of the tool makes contact with the inside bottom of the nozzle.
- 
- 6. Tap the nozzle on the counter to remove any loose cellulose material.
- 
- 7. Place rubber tubing back onto the nozzle, and screw the nozzle onto the pipette in a clockwise direction. Firmly tighten and remove tubing from nozzle.

## *Special Note for 0.5–20µL Models:*

To remove a nozzle(s) on 0.5–20µL models, the rear panel of the ejector sleeve needs to be removed.

Remove two screws on the panel, and slide it away as shown. Remove springs from posts, and remove affected nozzle(s) with tubing provided.

After filter(s) has been replaced, reinstall springs, rear panel and screws.

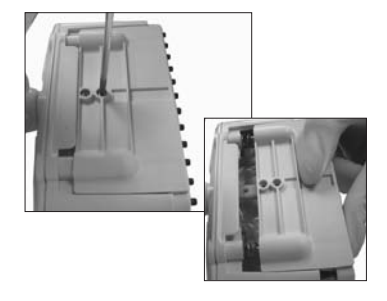

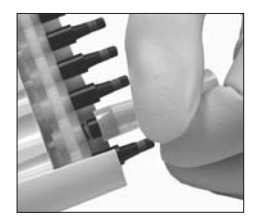

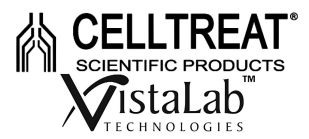

2 Geneva Road Brewster, NY 10509 USA 1-888-652-6520 • www.vistalab.com